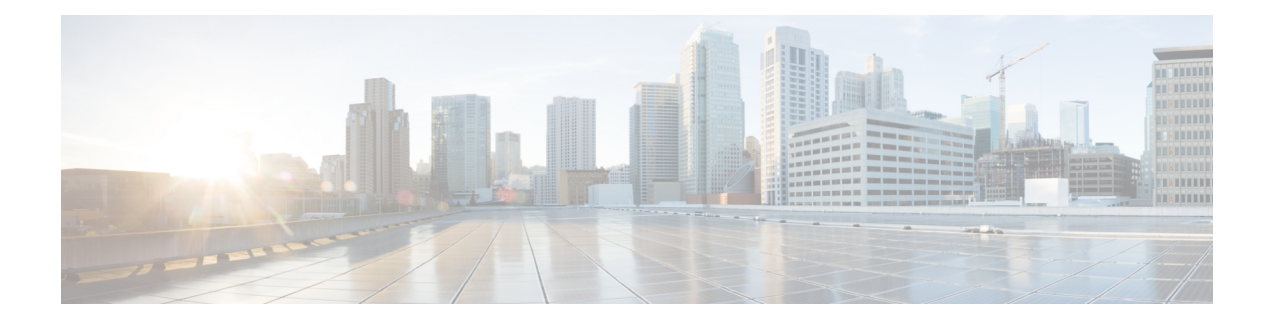

## **Secure Domain Router Commands**

Secure domain routers (SDRs) are a means of dividing a single physical system into multiple logically separated routers. Cisco ASR 9000 Series Routers are single-shelf routers that only support one SDR—the Owner SDR.

For detailed information about secure domain router concepts, configuration tasks, and examples, see the *Configuring Secure Domain Routers on Cisco IOS XR Software* module in *System Management Configuration Guide for Cisco ASR 9000 Series Routers*.

• [show](#page-1-0) sdr, on page 2

## <span id="page-1-0"></span>**show sdr**

To display information about the currently defined secure domain routers(SDRs), use the **show sdr** command in the appropriate configuration mode.

**Administration EXEC Mode show sdr** [{**name** *sdr-name* [**detail**] | **summary**}]

**EXEC Mode show sdr** [**detail**]

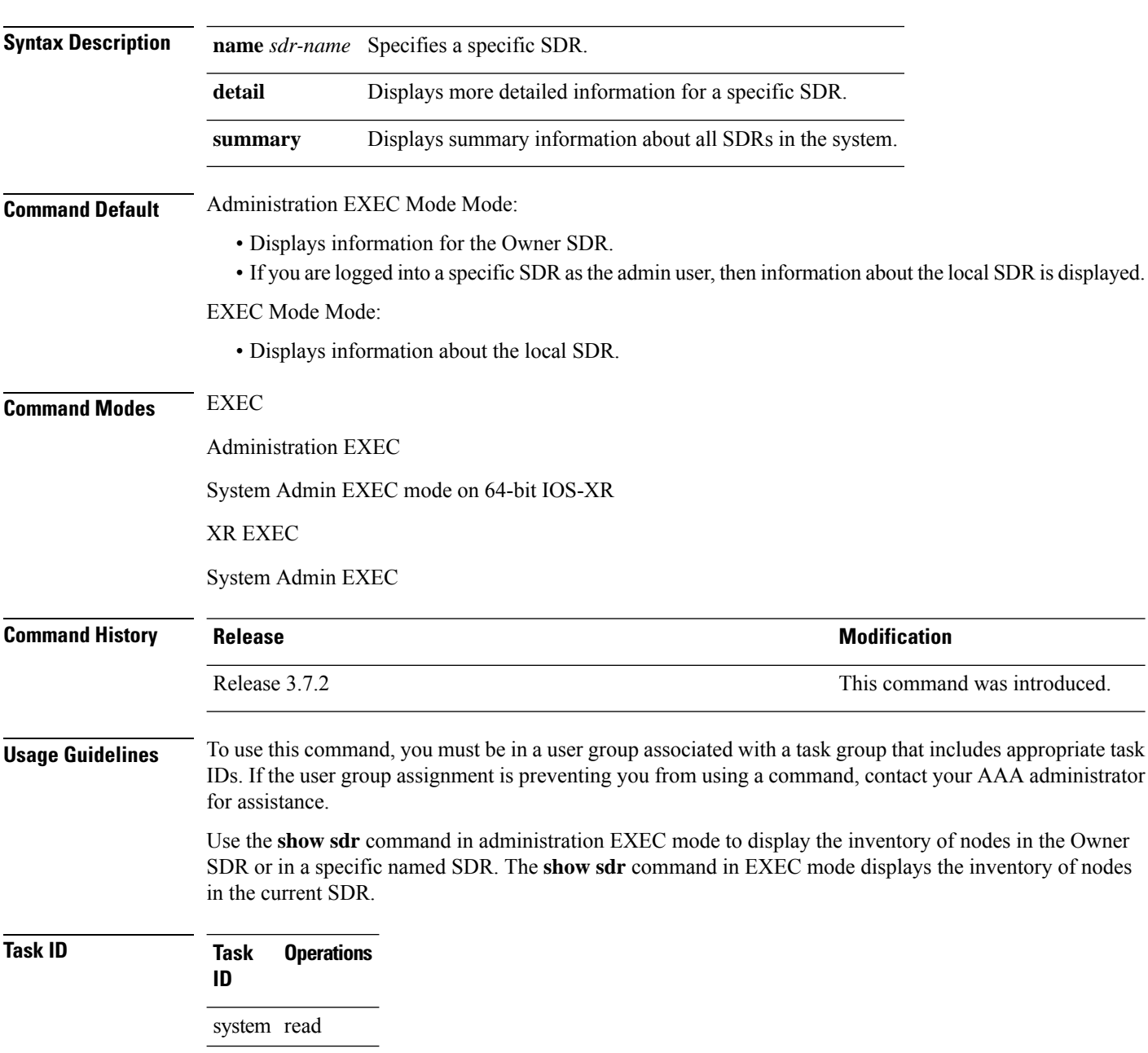

This example shows sample output from the **show sdr** command in

EXEC

XR EXEC

mode:

XR EXEC

RP/0/RSP0/CPU0:router# **show sdr** Thu Feb 15 04:09:06.179 PST

SDR Inventory --------------

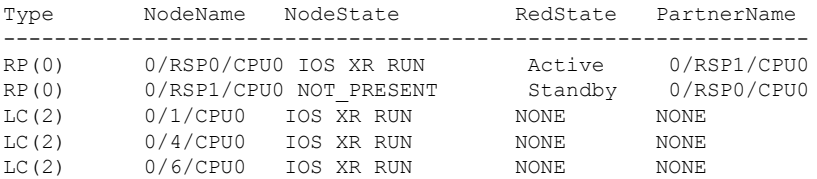

## **Table 1: show sdr Field Descriptions**

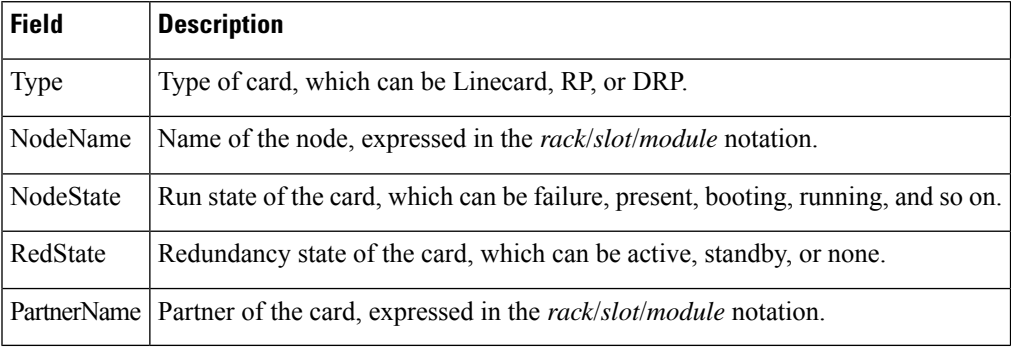

This example shows sample output from the **show sdr** command in administration EXEC

System Admin EXEC

mode with the **summary** keyword:

RP/0/RSP0/CPU0:router(admin)# **show sdr summary** Thu Feb 15 04:13:27.508 PST SDRs Configured: SDR-Names SDRid dSDRSC StbydSDRSC Primary1 Primary2 MacAddr -------------------------------------------------------------------------- Owner 0 0/RSP0/CPU0 NONE 0/RSP0/CPU0 0/RSP1/CPU0 001d.e5eb.c0ae

I

## **Table 2: show sdr summary Field Descriptions**

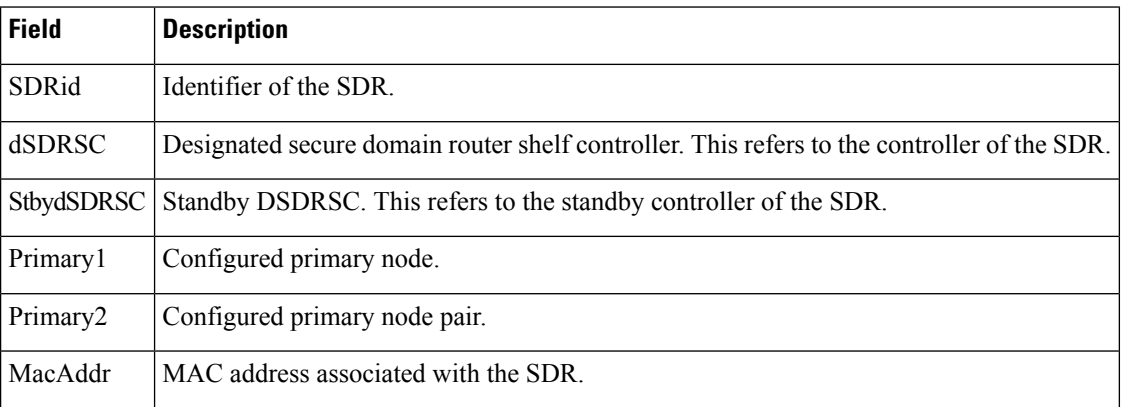